#### **Aperator: Making Tweets Enable Actionable Commands on Third Party Web Applications**

Peter Zakin, Soumya Sen, Mung Chiang Princeton University WEBAPPS 2012

#### **Social Network Saturation**

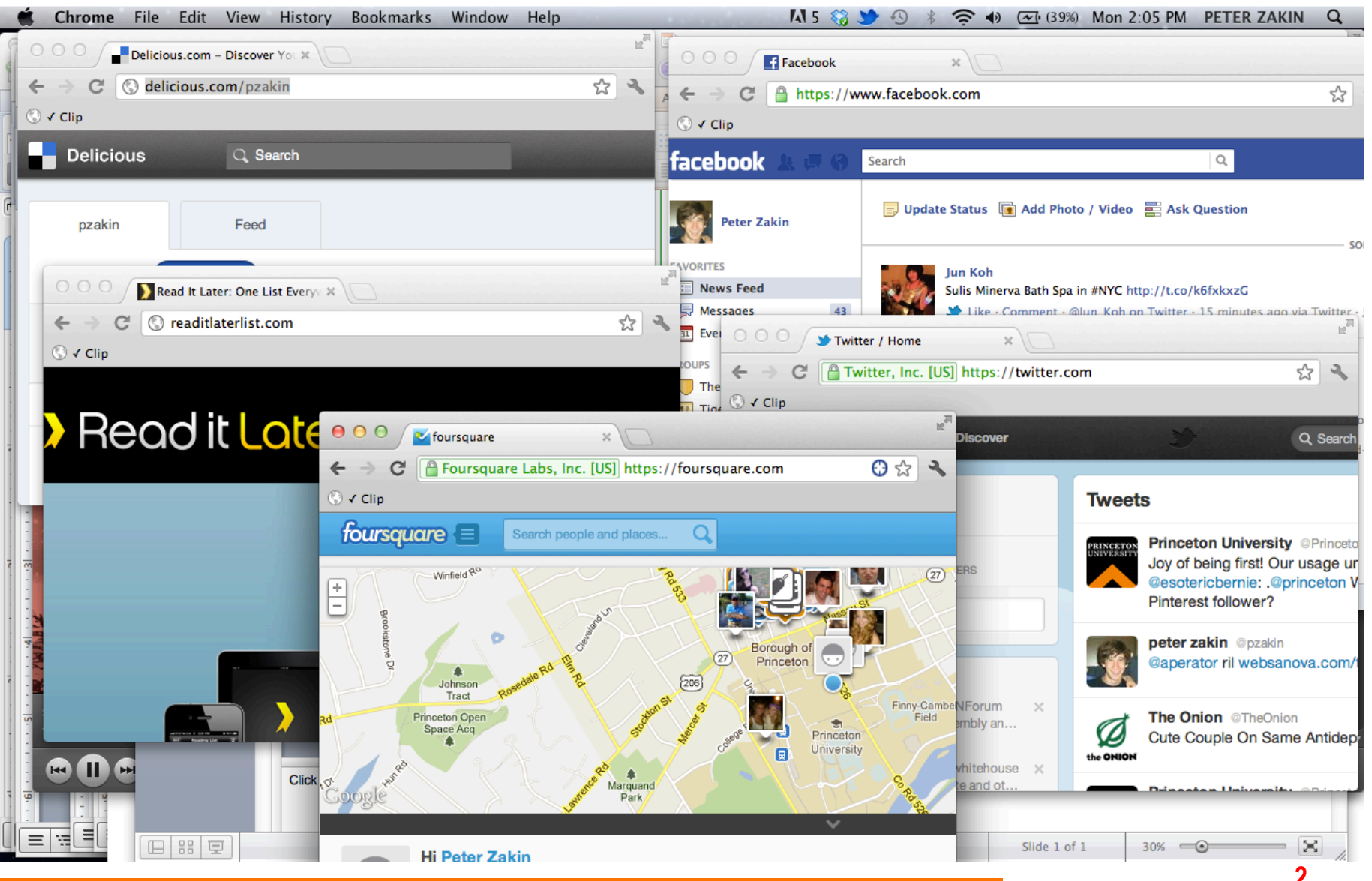

# **Small and Large Communities**

- **If** Most of our time is spent on Facebook and Twitter—not on the smaller networks
- Hard to be a good citizen of many different web applications
- **EXTERGHEE.** How can we make it easier to belong to many different networks?
- **EXECUTE:** How can we support content-growth on smaller networks?
	- $\Box$  Flow of information: from small networks to large networks

## **What is Aperator?**

- **Example 3** Send actionable commands from Twitter to other web applications.
- **Example 2** Currently, aperator supports commands for Delicious, Facebook, Foursquare and Read it Later.

## **Aperator Syntax**

- ! @aperator delicious www.example.com
- @aperator ril www.example.com
- ! @aperator fb I'm here at WEBAPPS
- ! @aperator 4sq Fenway Park

#### **Demo!**

#### **Architecture**

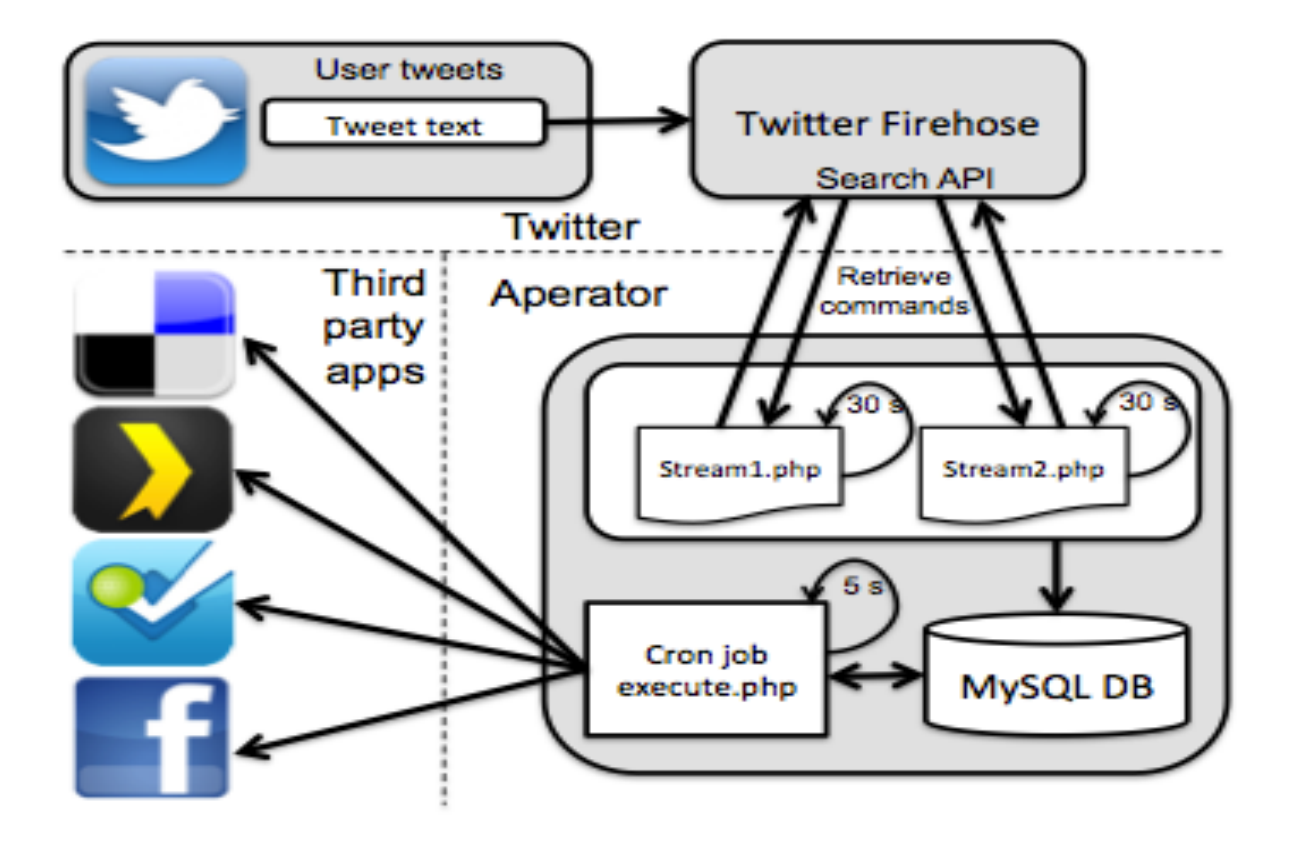

#### **Limitations**

- **Speed**
- **Private accounts are not supported.** 
	- ! Issue could be resolved through REST API
- **EXECUTE:** Foursquare and 'geo' attribute

#### **Similar Work**

- $\blacksquare$  Twitter, #fb and #in
- **I** ifttt

#### **Takeaway: Aperator Open Lexicon**

#### **Example 2** Aperator could support a developer platform.

- **I.** Developers reserve syntactical keywords
- □ Delicious, Read it Later etc….
- **Purely back-end applications** 
	- □ SMS (Twilio Integration)

#### **Takeaway: Twitter as Social OS**

- ! Aperator promotes inter-API synergy
- **Universal interface**
- **If** Moving beyond #fb and #in with structured commands
- Package Installer/Aperator Connect? (probably a TOS violation)
- Web Shell?

# **Final Thoughts**